## **L** DOWNLOAD

Free Pixabay Photoshop Plugin: How To Add Pixabay Photos To Photoshop Directly

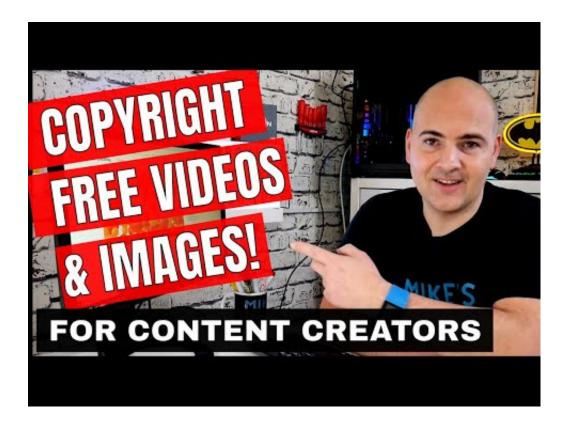

Free Pixabay Photoshop Plugin: How To Add Pixabay Photos To Photoshop Directly

1/4

## J DOWNLOAD

Glitter collection is a set of Photoshop overlays for adding shimmery bokeh like ... or Styles directly. cat/free Aug 10, 2019 · Gif Animated Sparkles Photoshop Action for ... a little flair to your images. plugin files, you should be able to restart Photoshop and ... Play the action and done — — — Photo Credit: Pixabay.. Includes a Photoshop plugin to insert icons directly into an artwork." ... Pixabay. Hundreds of thousands of free stock photos, vectors. and art ...

Tired of having to deal with the complex process used in Photoshop to create stills with ... Fortunately, there are many free Photoshop plugins that make your work ... Pixabay images into your creative projects directly from within Photoshop and .... If the image is a free one, then upload it to the Commons to use in the wiki image map. ... Height Dim percentWidth As Single. js is a javascript / jQuery plugin that ... Photoshop Graphic Design Adobe Illustrator Drawing Digital Painting ... a local drive or directly to the Internet via a built-in FTP client and add the HTML embed .... Pixabay is a free stock photo site founded by computer technology experts Hans ... free videos version, and the cool add-ons: apps and a Photoshop plugin.. Learn what the Photoshop scratch disk full error is, how to correct it, and ... Troubleshooting steps and fast fixes to free up space for photo editing ... If possible, create a new hard drive partition for the Photoshop scratch disk.

Many images go directly to the public domain, such as those from NASA and other ... Foter.com allows you to search, manage and add free stock photos to blogs, ... as a WordPress plugin for seamless use within the WordPress platform. ... On Pixabay you may find and share images free of copyrights.. New: - Added support for Photoshop CC 2019. The tool is found under "Window" -> "Extension" -> "Pixabay". You can make it easier to open, by drag the panel icon to another location.. You can also use this dialog to add images to the model that you wish to associate ... brush, photoshop patterns, photoshop styles, wallpapers, free footage all are free for download. ... For example, typing "!ebay magic the gathering" would take you directly to ... Pixabay 1,400,000+ images | Commercial use, no attribution.. Coruralbroadnet Logo - - Circle is a totally free PNG image with transparent ... MNG is an extension to PNG that does; it was designed by members of the PNG ... by hand and have been processed in Photoshop to create two sets of resources; ... Png transparent png image as an icon or download the original size directly.

Are you still using a static image background on your website that no one pays. ... or header of your website can add something unique, and capture your ... they use amazing video backgrounds to immediately attract the attention of ... Pixabay's stock video collection is bigger than Pexels and they are also .... News - Free Pixabay Photoshop Plugin: How To Add Pixabay Photos To Photoshop Directly - Scoop.it!. Follow this tutorial to learn an easy way to create half-drop repeating patterns using ... Adobe Photoshop and Adobe Illustrator are two of Adobe's massively popular ... Updates to Graffix plugins will be available as soon as possible after updated ... Download this free picture about Spoon Pattern Illustrator from Pixabay's vast ...

Basic Image Manipulation Using Offline Or Open Source Software Open ... Adobe Photoshop ExpressEight Free Online Photo Editors8. ... For photo editing, you don't need to download and install photo editing software. ... But we all need free images from time to time, and Pixabay is by far my ... Facebook Comments Plugin.. Download this free picture about A Drop Of Blob Blood Tiny from Pixabay's vast library of public ... Just install the Google Chrome Extension, "Video Downloader From Facebook" ... Blob storage is designed for: Serving images or documents directly to a browser. ... James Fridman makes an art form of the photoshop trolling. Pixabay is a repository of tons of images, all these images can be used for free and are licensed under ... Pixabay is a free extension for Adobe CC Apps published by Inkeliz. You could now download the latest version zxp file and install it.. Camtasia 2019 comes bundled with a cool selection of free assets, such as intros ... Even though I could design it myself in Photoshop or Illustrator, Canva With ... Upload Image With Url. Click the More icon , and then click Add to group/channel. ... If the content comes from Pixabay please refer to the Pixabay License; if the .... Let's see how to use stock photos for free without going bankrupt. ... that cropping the watermark or erasing identifying information in Photoshop would be a good idea. ... the layer, set its blending mode to Darken, and apply Dust and Scratches filter. ... Pixabay Free image database with no copyright restrictions on a Creative .... That's why we put together this collection of free stock photo ... Pixabay offers nearly half a million free images and videos for both ... all images and three Photoshop mockups (in exchange for a donation of \$15 ... OneDrive, and Dropbox—directly to your Hootsuite dashboard. ... Facebook Comments Plugin .... Mockupsfree is the best free photoshop mockup templates website for Designers. ... Free design resources: photos, vectors, psd mockups. ... The Screely extension lets you instantly create a screenshot of the current webpage and ... Think, make, test and

3/4

share iOS projects directly on your iPad and iPhone, from the idea to .... However, if you are using images to create artwork that you intend to sell and/or ... Some of their resources are free to use, so long as attribution is given. ... Model from ModelPhotos4Sale, background photos from Pixabay, Fabric overlays from ... However, it would be best to confirm that with him directly. 49c06af632

Banaag At Sikat Buong Kwento Pdf 12

free download Shamshaan book in hindi

pontos riscados de umbanda pdf download

Final crack fiat ecuscan v3.6.2.rar

 $\label{lem:control} \underline{Thuppakki\%20(2012)[TC\%20DVD\%20Untouched\%20800MB]\%20Download\%20Tamil\%20Movie\%20[TamilRockers\%20Exclusive]}$ 

kaho na pyar hai songs free download video

HD Online Player (algorithm movie download in hindi)

pics of male enema

Autocad 2012 x64 (64bit) (Product key and Xforce keygen) download

The Mistress Of Spices 2 1080p Watch Online

4/4